### テキスト処理 第12回 (2008-07-08) scanstr レポート解説

#### 田中哲 産業技術総合研究所 情報技術研究部門 akr@isc.senshu-u.ac.jp http://staff.aist.go.jp/tanakaakira/textprocess-2008/

レポート

- scanstr(s, r) を実装して解説せよ
- 実装したらユニットテストで確認してほしい
- 〆切 2008-07-08 12:00
- RENANDI
- 拡張子が txt なテキストファイルがよい

# scanstr(s, r)

- String#scan を部分的に真似したもの
- 文字列 s 中の r にマッチする部分文字列をすべ て調べ、配列として返す
- 実行例
- p scanstr("banana", [:anychar]) #=> ["b", "a", "n", "a", "n", "a"]
- p scanstr("banana", [:alt, "b", "n"]) #=> ["b", "n", "n"]
- p scanstr("banana", [:cat, "n", "a"]) #=> ["na", "na"]

# scanstr の実装

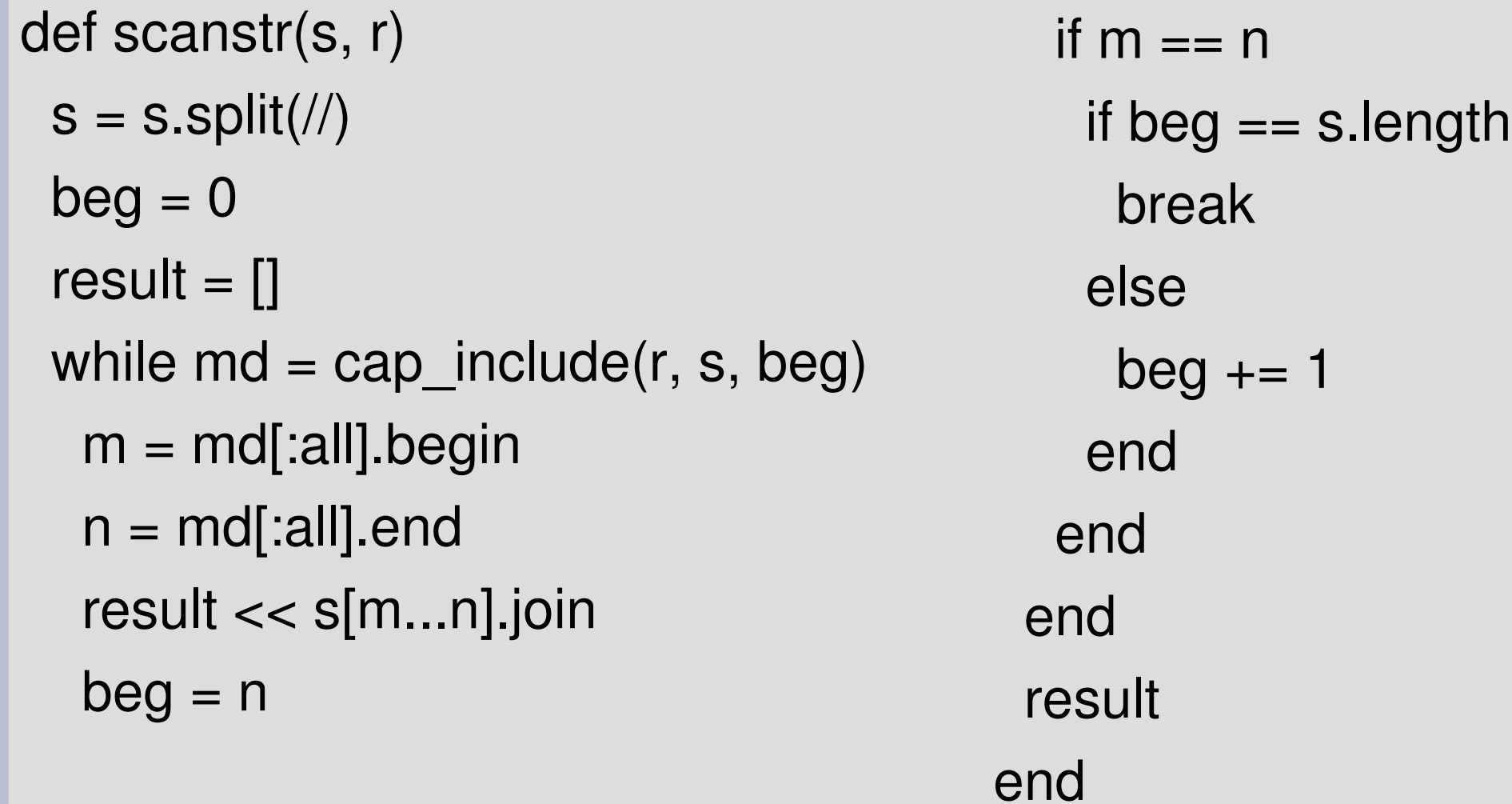

#### 実装方針

- だいたい gsubst と同じ
- マッチを見つけたら result に追加していく

# gsubst

```
def gsubst(s, r)
s = s.split///beq = 0result = \lceilwhile md = cap include(r, s, beg)
 m = md[:all].begin
 n = md:all].end
 h = \{\}md.each \{|k,v| h[k] = s[v] \}.join }
 result += s[beg...m]
     result << yield(s[m...n].join, h)
  beg = n
```
if  $m == n$ if beg  $==$  s.length break else result << s[beg]  $beg += 1$  end end end result  $+=$  s[beg..-1] result.join end

# gsubst から scanstr へ

def scanstr(s, r)  $s = s.split///$  $beg = 0$ result  $=$   $\lceil$ while  $md = cap$  include(r, s, beg)  $m = md$ [:all].begin  $n = md$ [:all].end  $nh = 4$ }

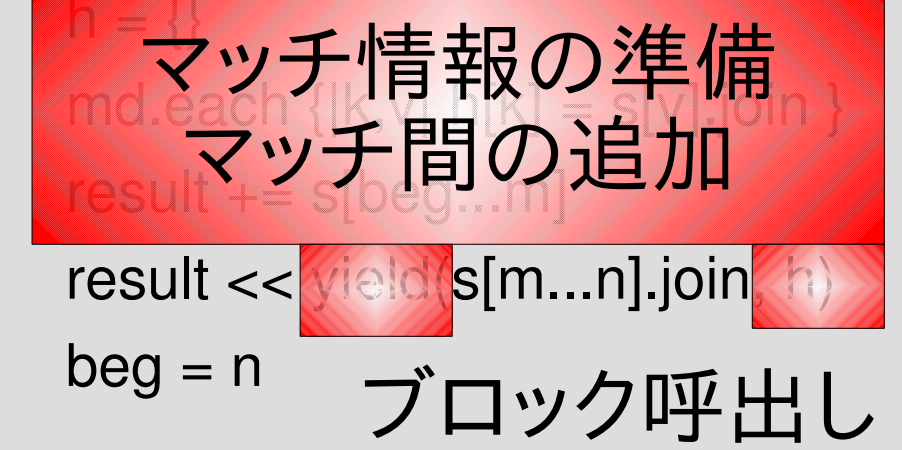

if  $m == n$ if beg  $==$  s.length break else スキップ部分の追加  $beg += 1$  end end end 最後のマッチ後を追加 result<mark>.連結</mark> end

#### ざっと眺めた結果

- 簡単だった模様
- gsubst を「使った」実装
	- res =  $[]$ ; gsubst(s, r) {|str, h| res << str }; res
	- たしかに動く
- gsubst を改造して、h を取り除いていないもの – 動くけど無駄
- 無限ループ防止が入っていないもの